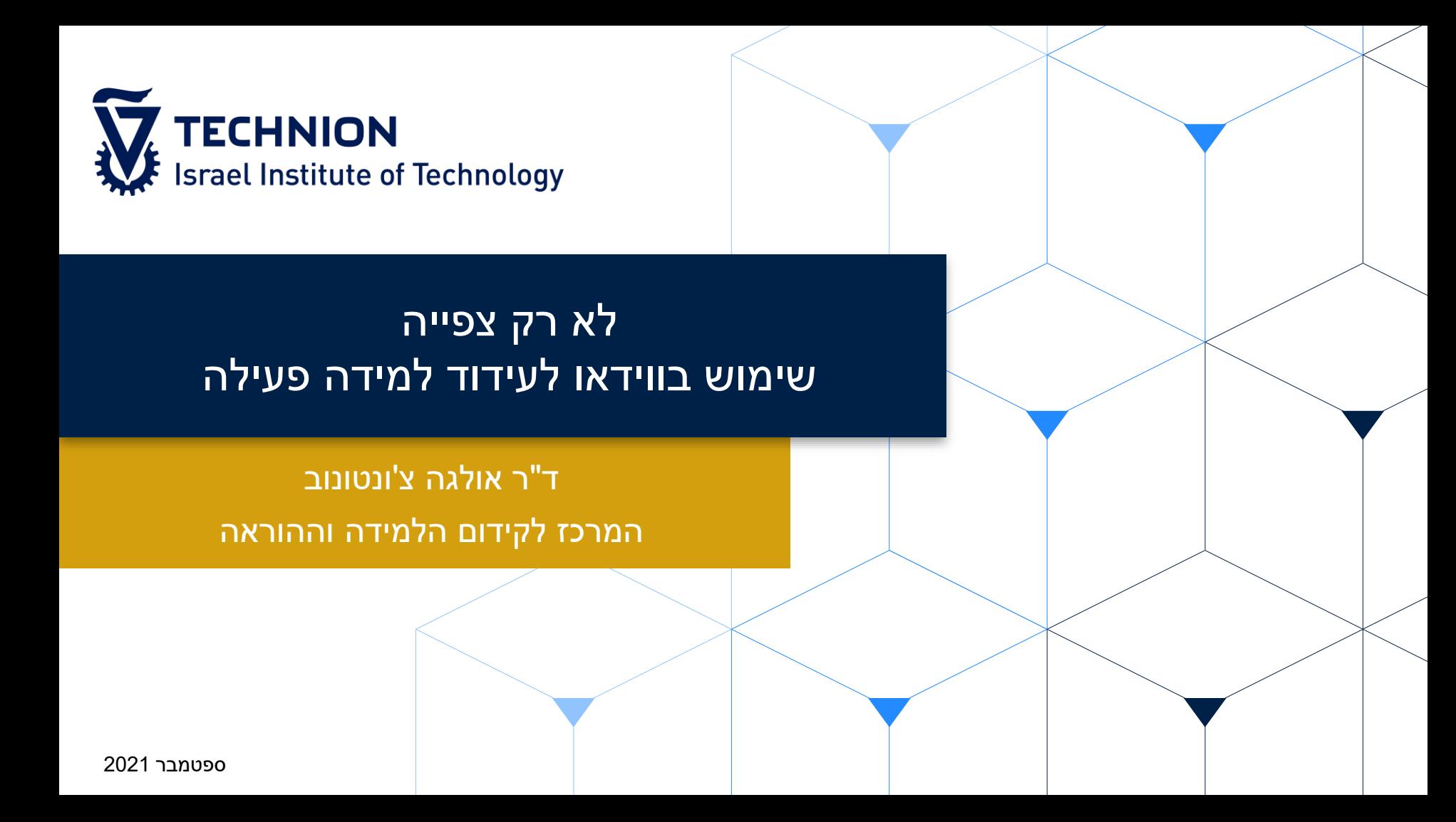

## **מה בתוכנית היום?**

מהו וידאו לימודי **ולמה אני רוצה אותו**?

- **טיפים להקלטת** וידאו אפקטיבי לצרכי למידה והוראה
	- דוגמאות ורעיונות ל**למידה פעילה באמצעות וידאו**
	- **נתוני צפייה** ולמה כדאי להסתכל עליהם
		- **סטודנטים יוצרים** וידאו

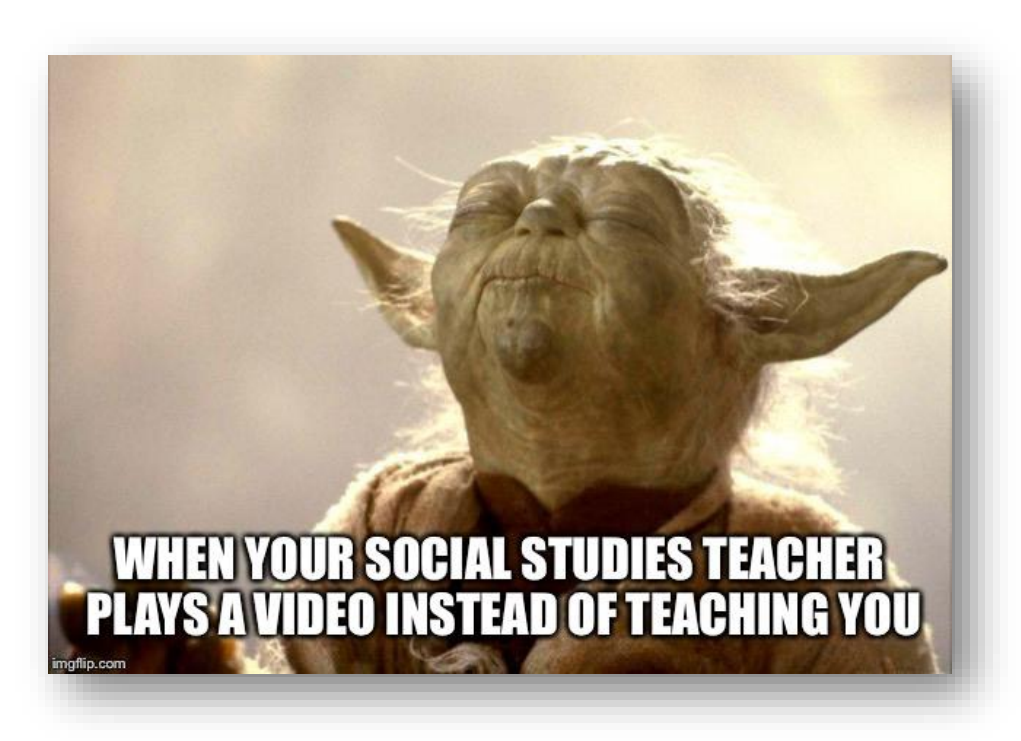

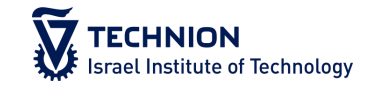

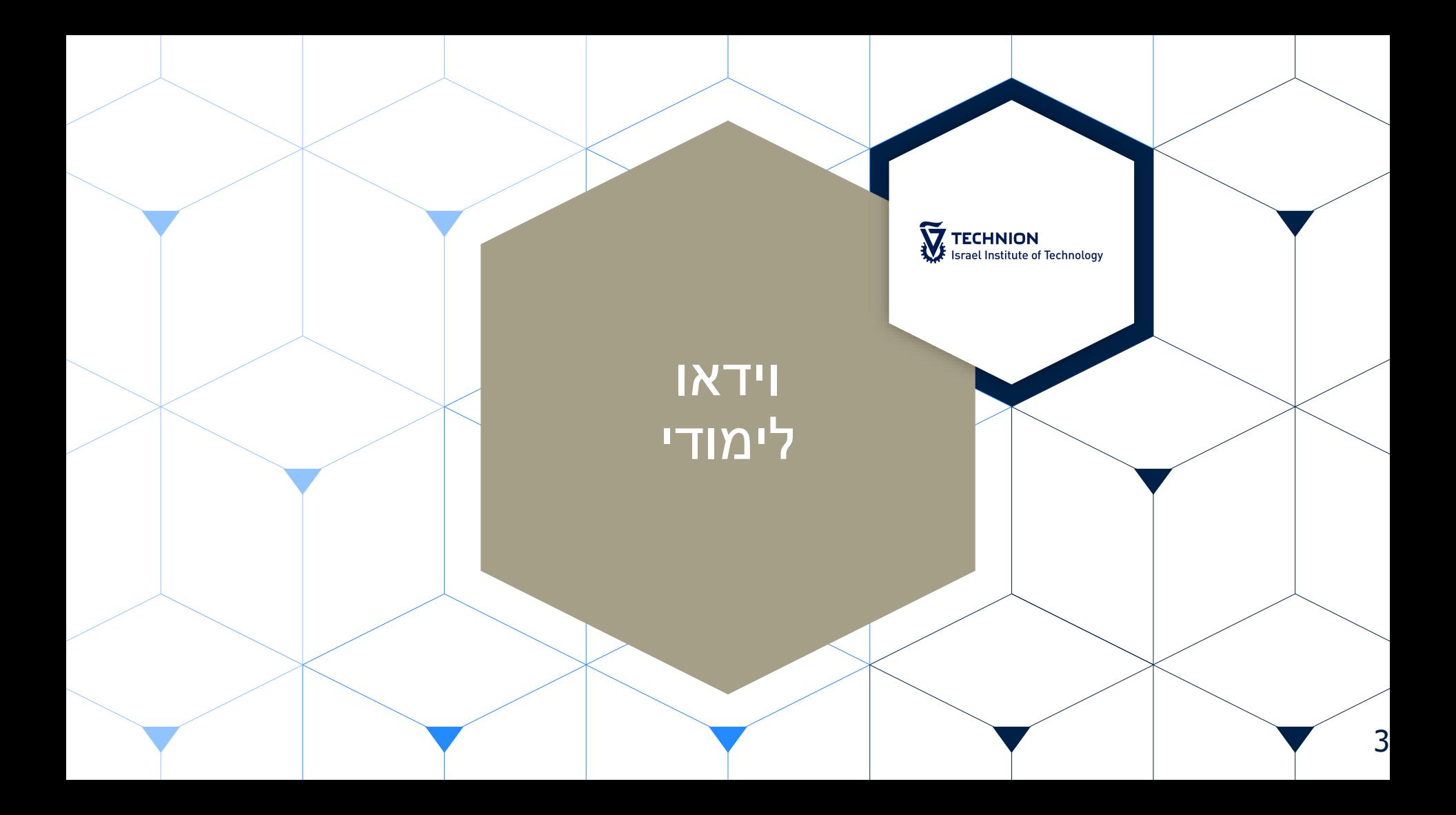

### יתרונות של למידה באמצעות וידאו

#### הקלטות וידאו הן משאב **נוסף** עבור הסטודנטים:

- הכנה לקראת הרצאות
- סקירת מושגים חדשים
	- מילוי פערים
	- הכנה לקראת מבחן
		- ועוד
- **גמישות** בלמידה בזמן ובמקום
- מאפשרות ללומדים **שליטה בקצב** ההתקדמות
- מאפשרות להציג את התוכן: מושגים, עקרונות, תהליכים וכו' **בצורה ויזואלית** )מצבים אמיתיים שאינם אפשריים בשיעור, כגון תהליכי ייצור או בנייה(

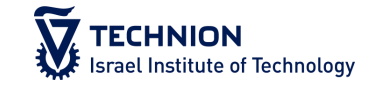

## שימוש במשאבי וידאו להעשרה ופיתוח ההבנה

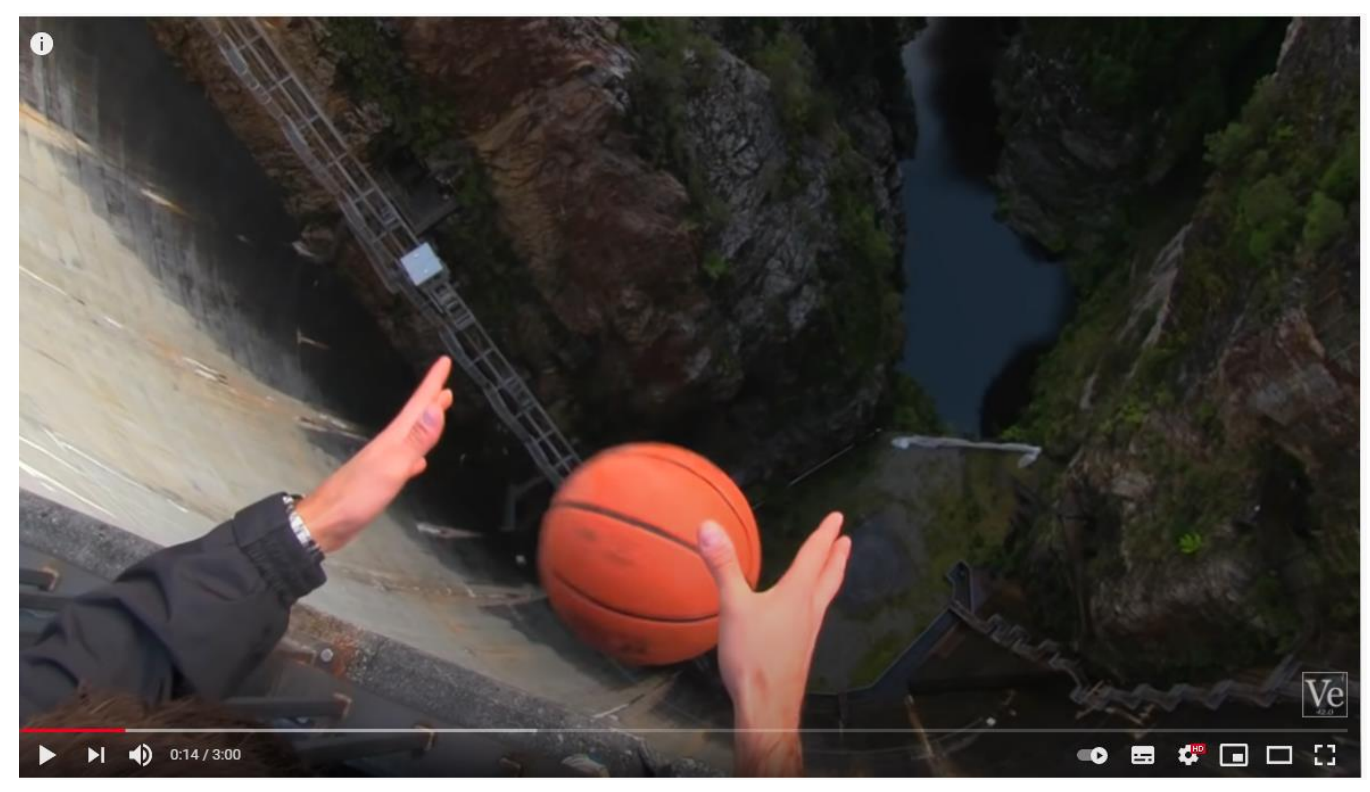

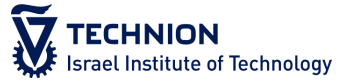

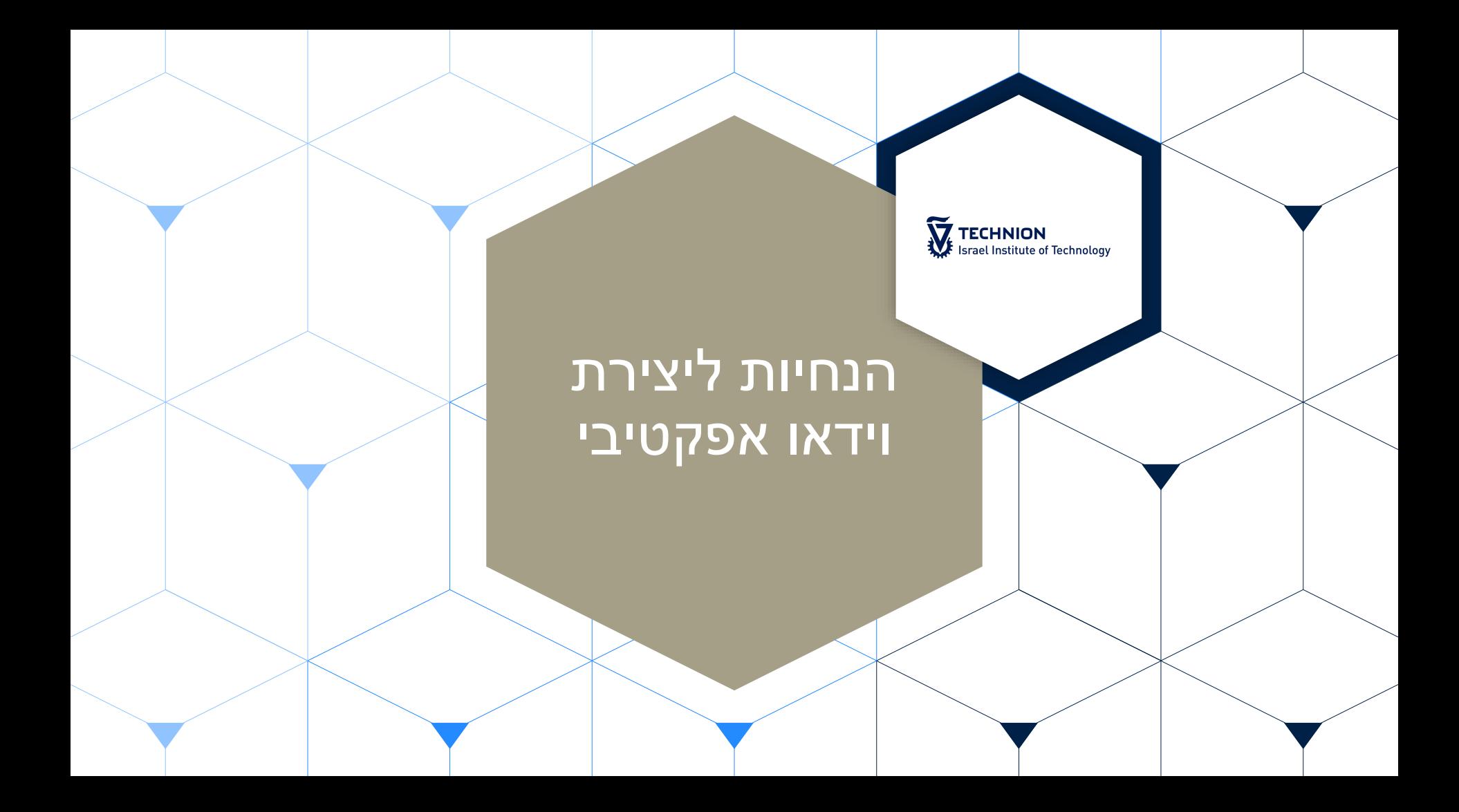

## לפני ההקלטה – היערכות, תכנון והכנת חומרי העשרה

#### הגדירו את המטרות

- זהו שאלות שיעזרו לכם לבדוק האם המטרה הושגה והסטודנטים הבינו את הנושא
	- הקפידו על הקלטות קצרות וממוקדות
	- מקטעים קצרים וממוקדים כל פעם בנושא אחד
		- משפטי קישור בתחילת/ סיום קטע וידאו
	- התנייה של גישה לנושא הבא בהשלמת הפעילות הקודמת
		- נצלו את הפלטפורמה
	- צילומים של מעבדה שאליה לא הייתם יכולים לקחת את הכיתה
		- מצבים שאין באפשרותכם להדגים בצורה אחרת
			- שלבו ראיונות עם מומחים או מרצים מחו"ל
				- צילומי שטח

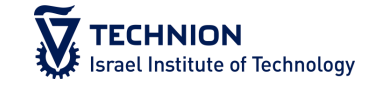

## במהלך ההקלטה

#### דברו בבהירות ובעוצמה

- דברו בקצב אחיד ומהיר יחסית, אך לא מונוטוני
	- שמרו על קשר עין
	- (נטרלו רעשי רקע (גם ויזואליים)
	- התייחסו לשאלות שסטודנטים שואלים לרוב

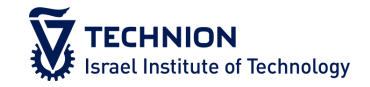

## מה ללבוש

### העדיפו:

- צבעים ניטרליים, אחידים
	- תכשיטים עדינים

#### המנעו מ:

- אדום, לבן, שחור
- הדפסים (גם קורדרוי פחות עובד)
	- כיתובים ולוגואים
	- מעניבות בולטות
	- תכשיטים בולטים ש"גונבים" את ההצגה

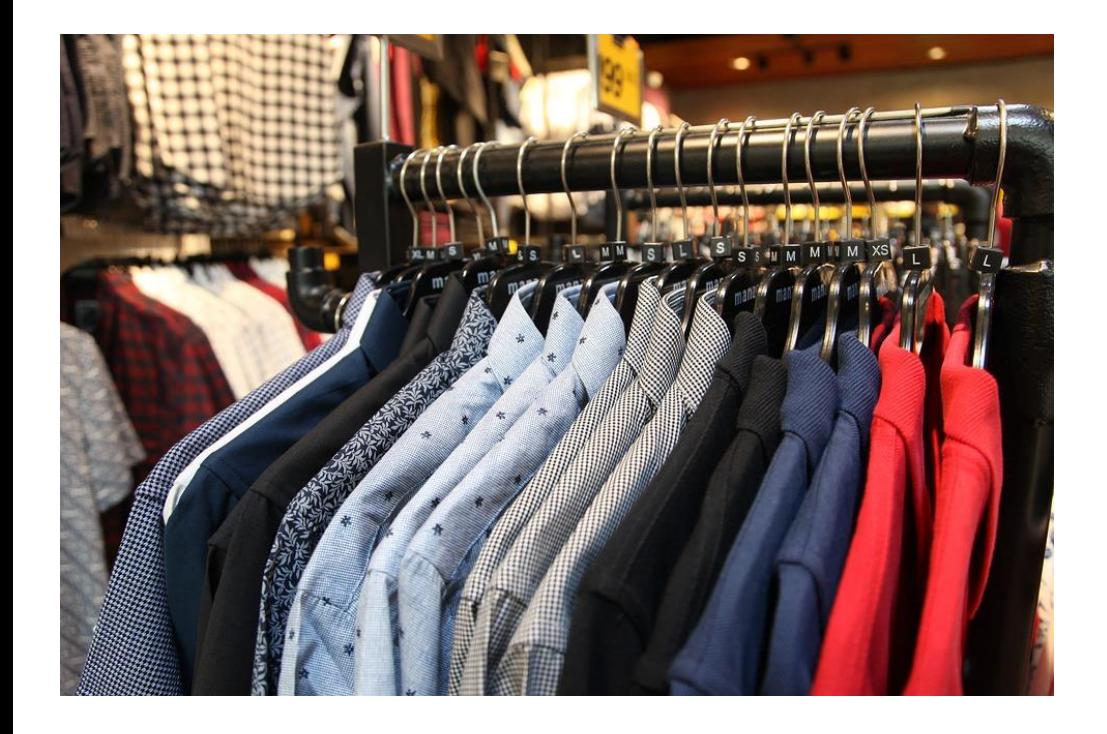

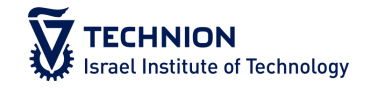

#### הצגת מידע

#### **אם אתם משתמשים במצגת**

- הציגו את יעדי השיעור בשקף הראשון
- הקפידו על שקפים לא עמוסים ועל כתב בגודל מתאים
- הציגו את התכנים במילים שלכם ולא להקריא מהמצגת
	- הימנעו מעומס של אפקטים ופעלולים אלה אינם משרתים את תוכן ההרצאה ומסיחים את דעתם של הסטודנטים

#### **אם אתם כותבים על לוח**

- הקפידו על כתיבה מסודרת על הלוח )כותרות( וכתב גדול וברור
- השתמשו בטושים בצבעים שחור וכחול לכתיבה שוטפת ובצבעים אדום או ירוק חזק להדגשות
	- הקפידו להקריא את מה שאתם כותבים
- עצרו את הכתיבה מדי פעם, הסתובבו והסתכלו למצלמה על מנת לשמור על קשר עין

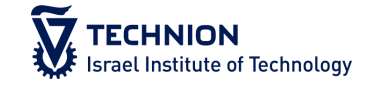

## לאחר ההקלטה

בנו מערכת התניות על מנת לסייע לסטודנטים לצפות בתכנים בסדר המתאים

הוסיפו שאלות מנחות ושאלות בדיקת הבנה

- הפכו את חווית הצפייה לפעילה יותר
	- הערכת אפקטיביות:
- בדקו את הנתונים מה עובד? מה עובד פחות? איפה נקודת הנטישה?
	- שוחחו עם הסטודנטים

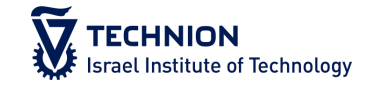

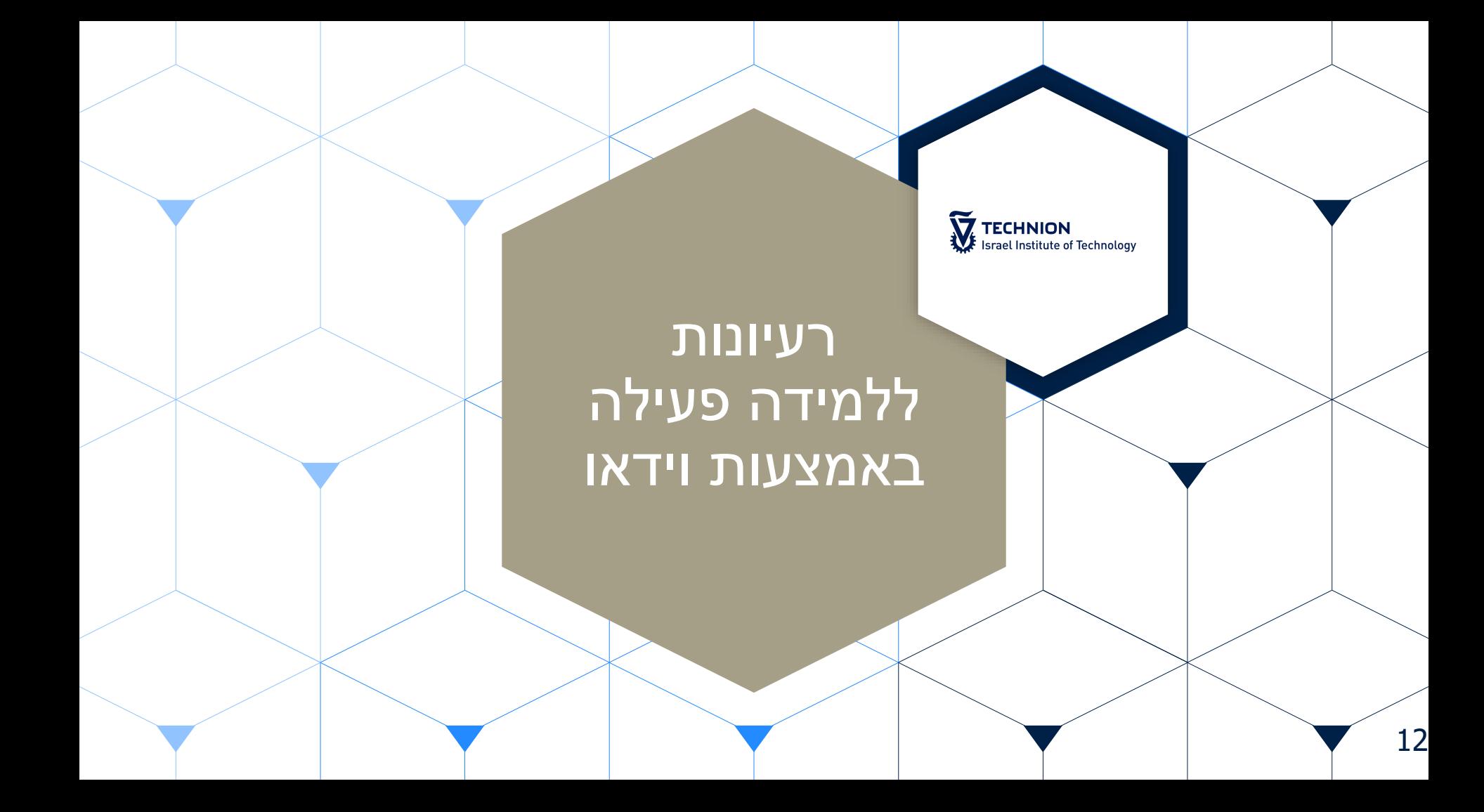

## שאלות מנחות טרם צפייה

הצגת שאלות מנחות שהסטודנטים מתבקשים לחשוב עליהן בעת צפיה בווידאו

- ממקד את הלומדים בנקודות החשובות בווידאו
- מאפשר לסטודנטים לחשוב באופן עצמאי מה יכולה להיות התשובה לשאלה עוד לפני שראו את הוידאו ואז לאשר או לסתור את ההשערה שלהם
	- מאפשר לקשר את הוידאו לנושאים שנלמדו בעבר או ילמדו בעתיד
		- מאפשר לקשר את הוידאו לנושאים שדובר עליהם בכיתה

Q. Why might prehistoric man have diverted precious time from survival-based activities to make art? Think about that as you watch the following video: The Caves of Lascaux (5:10)

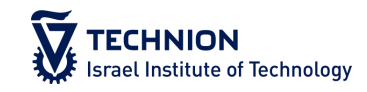

## שאלות מובנות בתוך הווידאו

## :In-Video-Questions

- ניתן לשתול שאלות מסוגים שונים )תלוי בכלי הטכנולוגי שבו תבחרו להשתמש(
- השאלה יכולה להופיע במקביל לווידאו או לגרום לעצירה שלו עד שהסטודנט עונה
	- התשובה יכולה להיות לצורך איסוף נתונים או לצורך בחינת ידע
- תשובה לא נכונה יכולה לגרום להחזרת הסטודנט למקום המתאים בווידאו לצורך תיקון הטעות (בכלים מסוימים)
	- ניתן לשתול הנחיות לחשיבה במהלך הקטע הבא / ניבוי של מה יהיה בהמשך
	- ניתן לתת הנחיות לפעילות מחוץ לווידאו או בקשה לעבור לדון בנושא כלשהו בפורום
- ניתן לתת דגשים במקומות שבהם נרצה שהסטודנטים ישימו לב במיוחד או ירשמו לעצמם

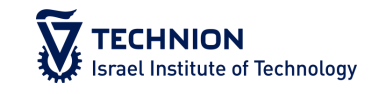

#### שיעור מונחה

## חומרים:

- ווידאו קצר ממוקד נושא )5-20 דק'(
- צרופות רלוונטיות )קובץ נתונים, גיליון אקסל, מסמכים, מצגות, קישורים...(

### מודל פעולה:

- תיאור המטלה והנחיות
	- צפייה בווידאו
- הפסקה, במהלכה הסטודנט עובד על המשימה
	- חזרה לווידאו
	- הצגת הפתרון על ידי המרצה/מתרגל המצולם

## דיון מקושר למיקום בווידאו

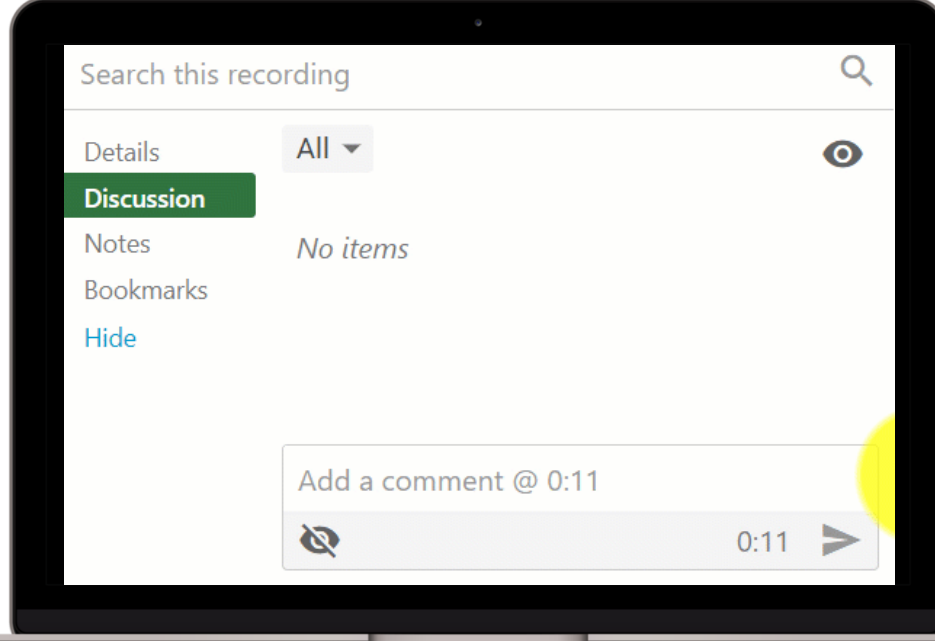

- הסטודנטים יכולים לנהל דיון בעת הצפייה בווידאו באזור ה Discussion במערכת הפנופטו
- הדיון יהיה זמין לכל הצופים, ללא קשר למועד הצפייה שלהם
- ניתן לעודד סטודנטים להגיב אחד לשני על ידי הוספת שאלות או הנחיות בתוך הוידאו

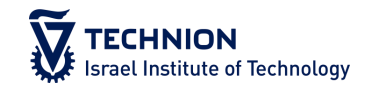

https://www.facultyfocus.com/articles/teaching-with-technology-articles/from-passive-viewing-to-active-learning-simpletechniques-for-applying-active-learning-strategies-to-online-course-videos/

## וידאו כ"מקפצה" לדיון משמעותי

לאחר צפייה בווידאו הסטודנטים יכתבו בפורום באתר הקורס:

- משהו שהיה חדש עבורם  $(1$
- 2) משהו לא ברור או מבלבל או מעלה שאלות
	- 3) איך הווידאו מתקשר למה שלמדו בכיתה
- 4) תגובות לפרסומים של עמיתים לסעיף ,2 עם הסבר / דוגמאות / קישורים וכו'

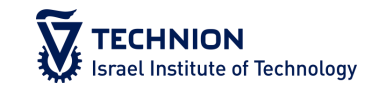

#### משימת נושא

#### המרצה בוחר נושא ומציג טענות

#### הסטודנטים מחפשים וידאו שתומך או סותר את הטענות

- הסטודנטים מסכמים את הוידאו
- הסטודנטים מסבירים כיצד הוידאו תומך או סותר את הטענות
- הסטודנטים מסבירים האם וכיצד ניתן להסיק מהווידאו על נושא רחב יותר או להכליל

### ניתן להשתמש ברכיב Debate החדש במודל על מנת לאפשר לסטודנטים להציג קישורים ועמדות בעד ונגד נושא כלשהו, כולל קישור לווידאו שתומך בעמדתם

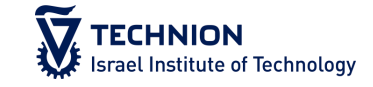

## וידאו כ"מקפצה" לחשיבה ביקורתית

- 2-3 קטעי ווידאו לצפייה עצמית
- הסטודנטים נדרשים לזהות ולהשוות רעיונות ותפיסות המוצגות בקטעי הווידאו
	- ניתן לבקש לדון על הממצאים בפורום

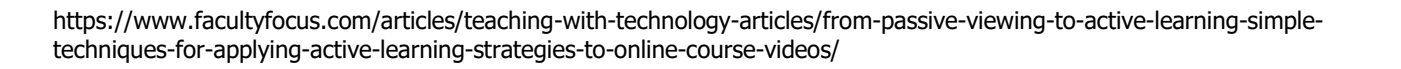

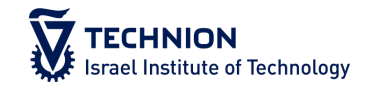

## וידאו לחיזוק כישורי חקר

#### הסטודנטים צופים בווידאו

- הסטודנטים מתבקשים לאתר ולהציג וידאו אחר אשר תומך / מרחיב / סותר / מציג עמדה או הסבר חלופי וכו'.
	- דיון בכיתה או בפורום על הסרטים שהסטודנטים מציגים

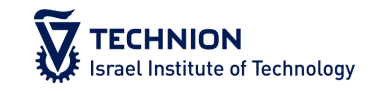

#### ניבוי, תצפית, הערכה

- שלב א: סטודנטים צופים בווידאו המתאר מצב / תסריט/ הדגמה
- שלב ב: סטודנטים מבצעים ניבוי של מה שצפוי להתרחש בהמשך
- שלב ג: סטודנטים צופים בהמשך הוידאו (או וידאו נפרד) בתור תצפית על מה שמתרחש בפועל
	- שלב ד: סטודנטים מבצעים הערכה של הניבוי שלהם

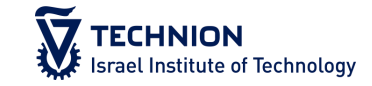

## רפלקציה באמצעות וידאו

הסטודנטים מקבלים משימה לביצוע

- מגישים וידאו ובו:
- מתארים את התהליך לימודי שעברו
- מתארים את האתגרים ואת דרכי ההתמודדות שבחרו
- מתארים את ההצלחות ומה הם חושבים שעזר להם להצליח
	- מתארים מה היה צריך להיעשות אחרת
		- מתארים מה למדו ומה הסיקו

## דוגמא לערוצים ב YouTube - במדעים והנדסה

בתחום ההנדסה

- ▶ [Mark Rober](https://www.youtube.com/user/onemeeeliondollars)
- ▶ [SmarterEveryDay](https://www.youtube.com/user/destinws2)

פיסיקה

- [Veritasum](https://www.youtube.com/c/veritasium/videos)
- **[Minutephysics](https://www.youtube.com/channel/UCUHW94eEFW7hkUMVaZz4eDg/videos)**
- ▶ [Physics Girl](https://www.youtube.com/channel/UC7DdEm33SyaTDtWYGO2CwdA/videos)

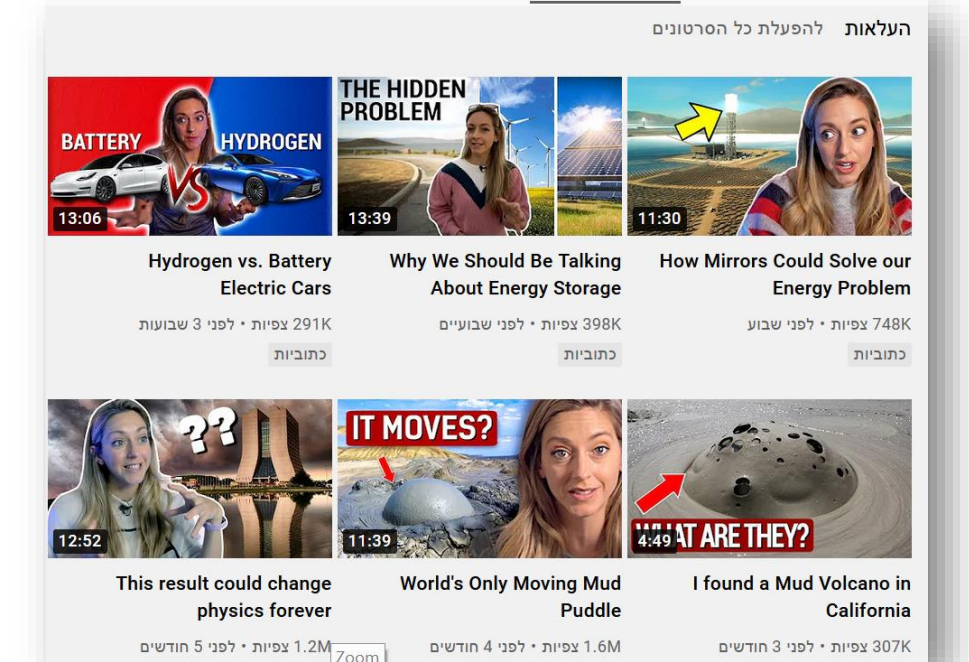

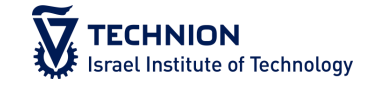

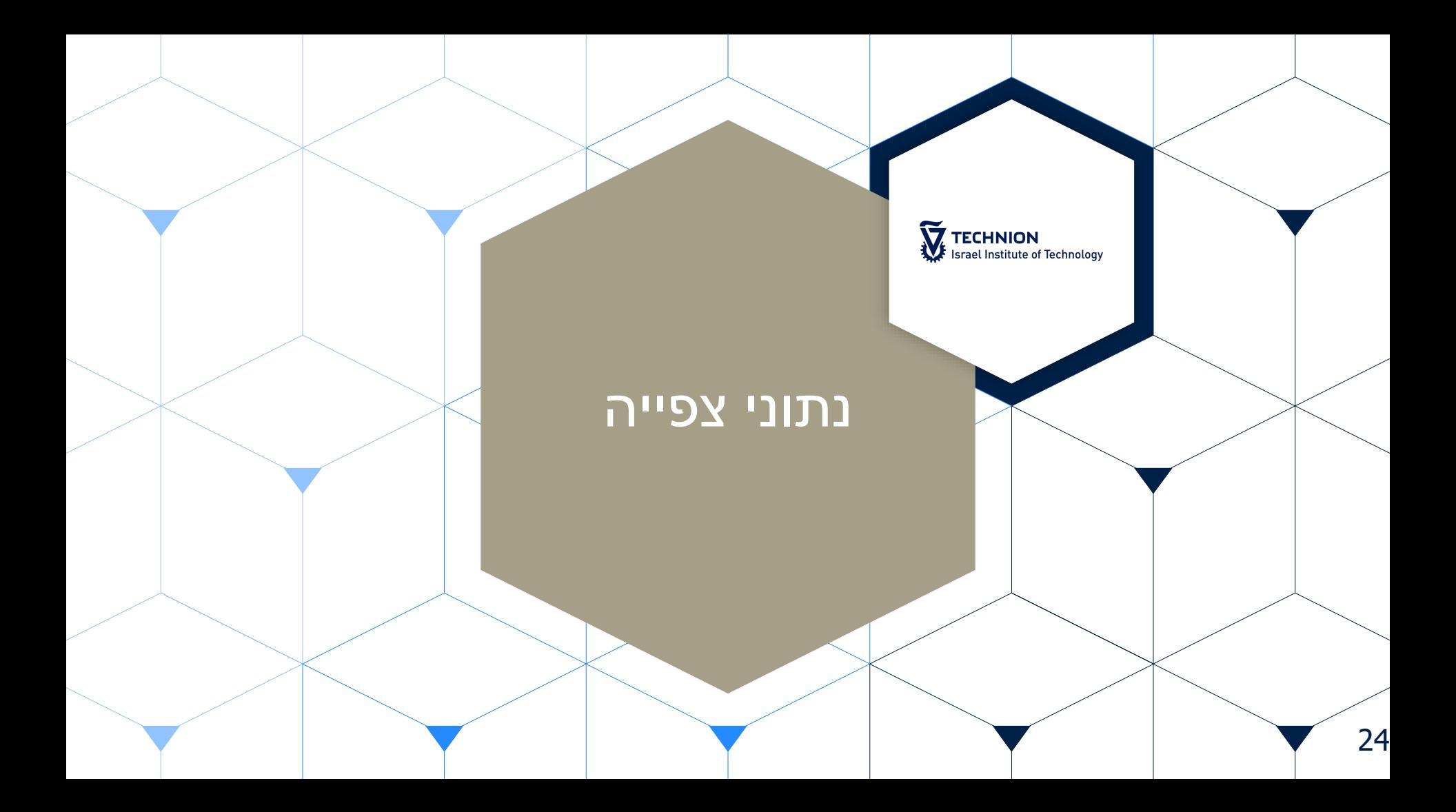

### מעניין לבחון

כמה סטודנטים צפו בהקלטה עד הסוף?

- מתי הסטודנטים מפסיקים לצפות?
	- מי הם הסטודנטים שצפו?
- באילו חלקים הסטודנטים צופים מספר פעמים?
	- כמה סטודנטים צפו בהקלטה?
	- באילו ימים/שעות מתרחשות עיקר הצפיות?
		- אילו סרטונים פופולריים במיוחד?

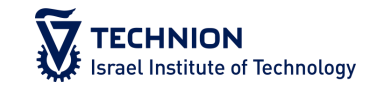

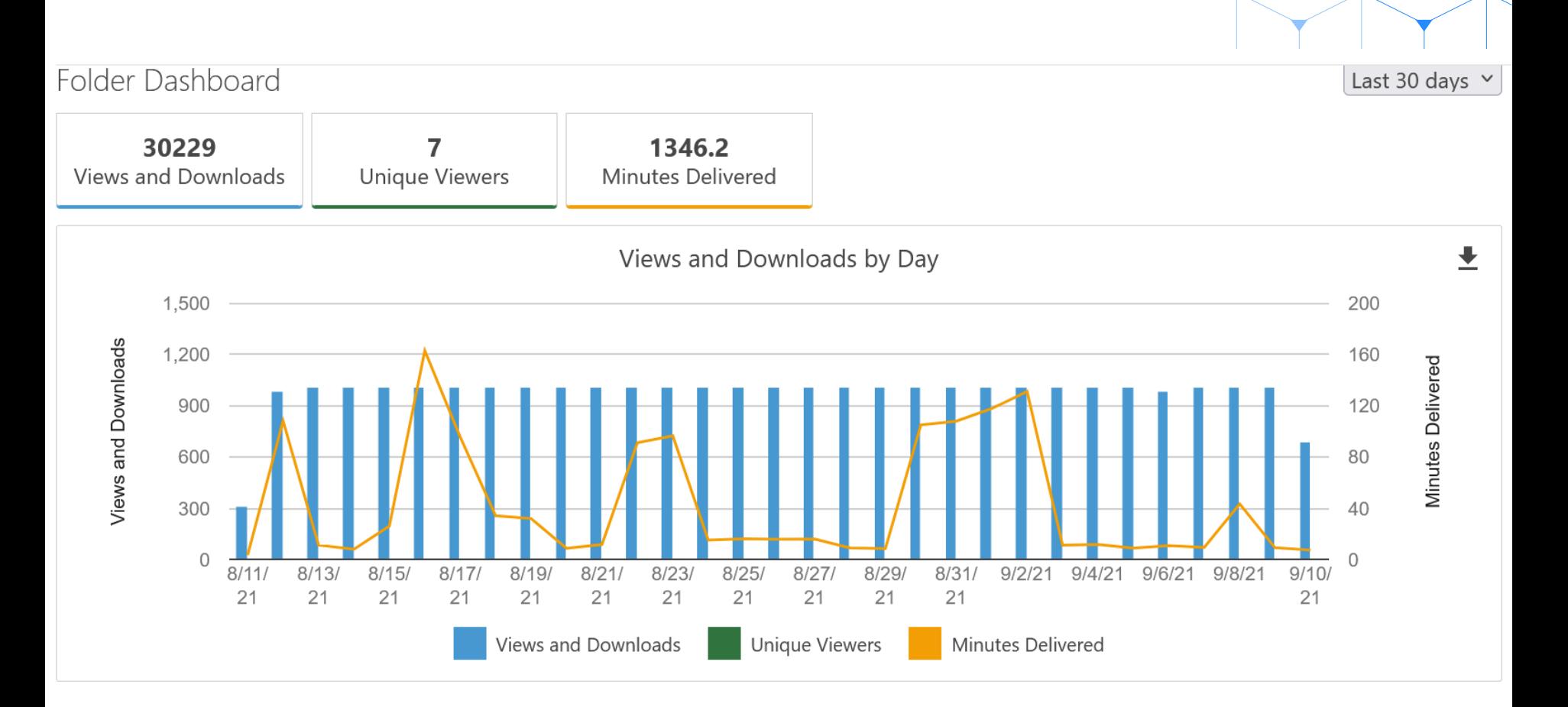

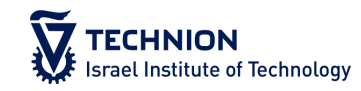

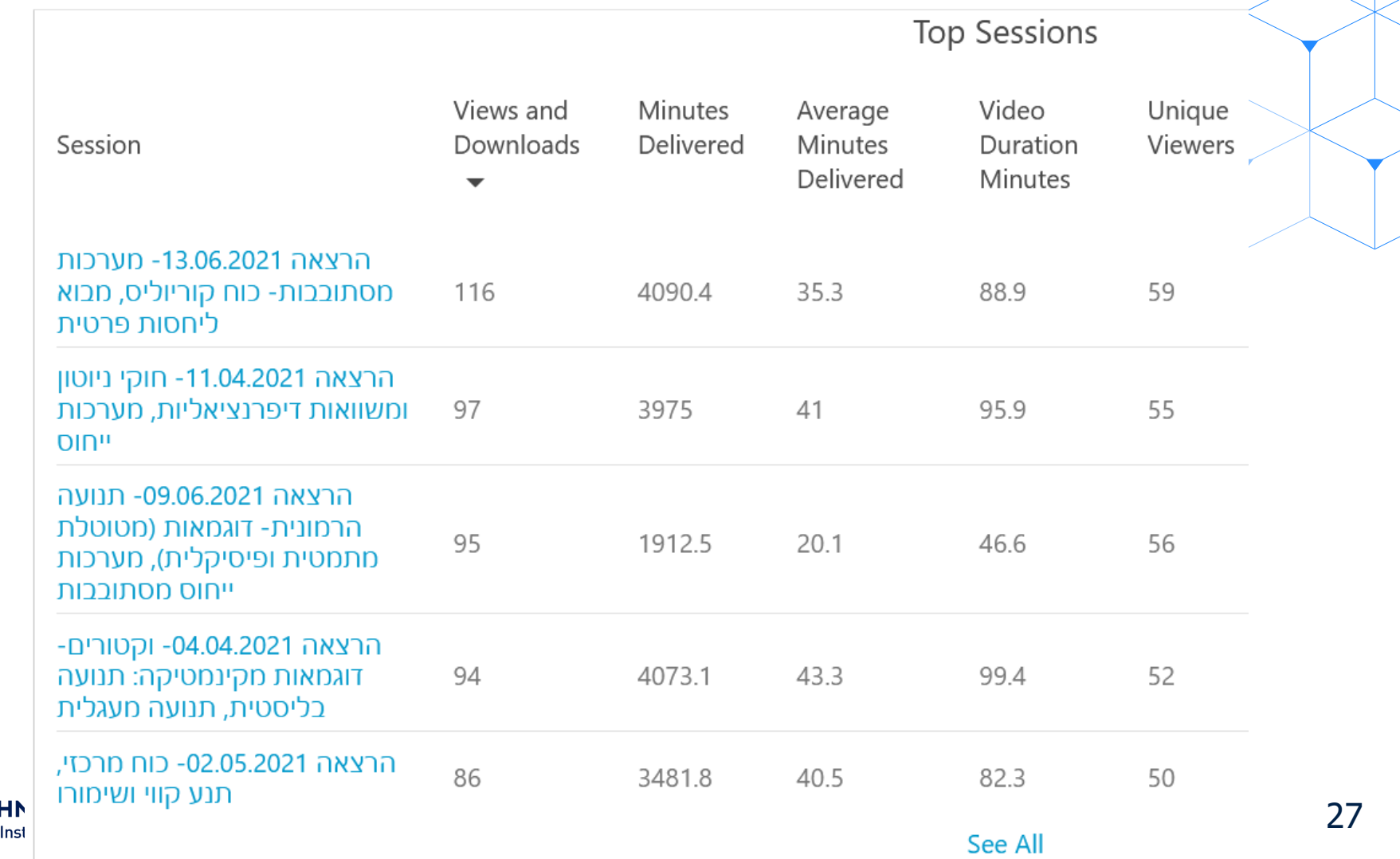

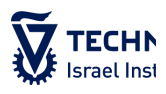

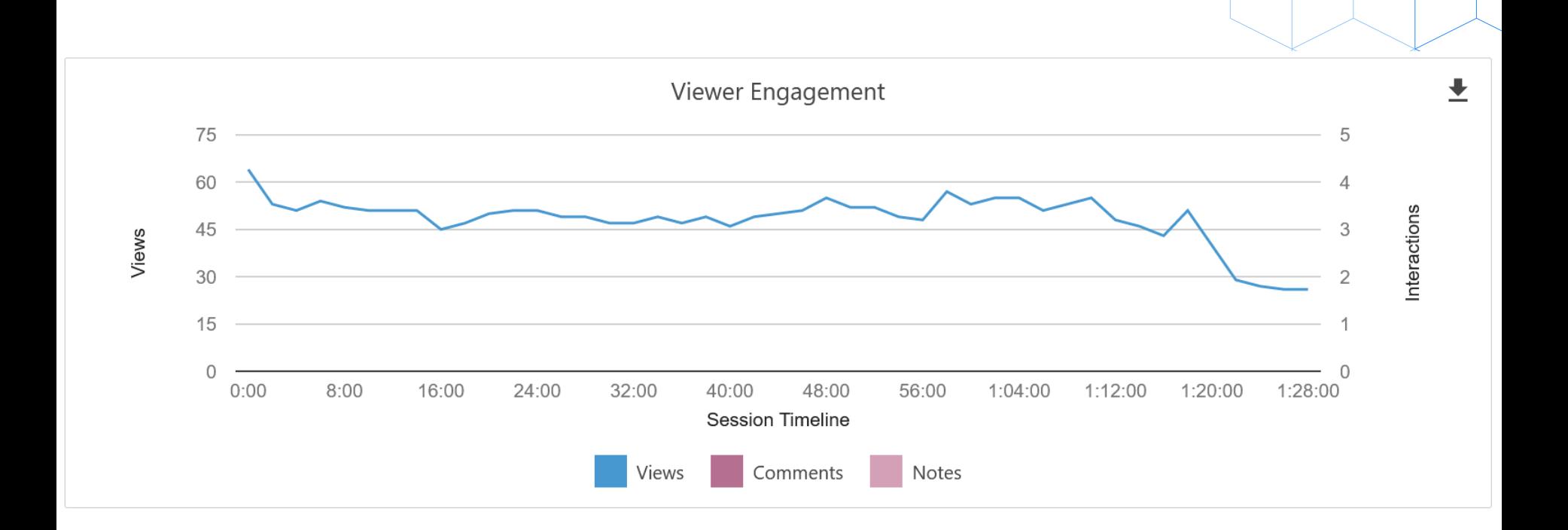

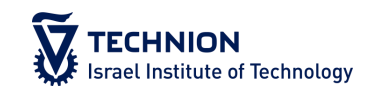

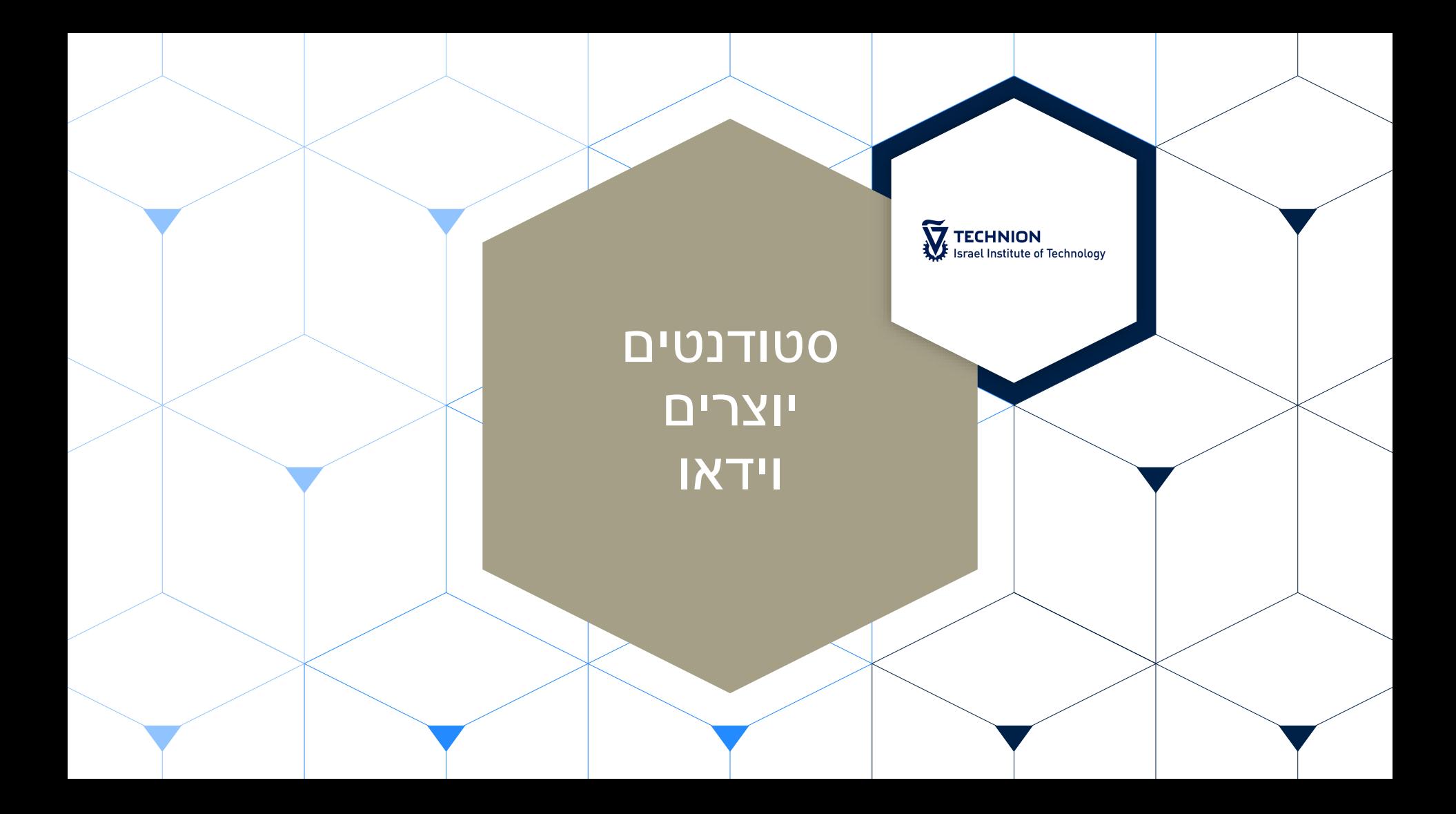

## הכנת מטלת יצירת וידאו

אילו תוצאות למידה יושגו באמצעות הפעילות?

מה אתם מעוניינים שהסטודנטים ילמדו מהתהליך?

- איזו תמיכה אנחנו נותנים לסטודנטים?
	- הנחיות
		- מחוון

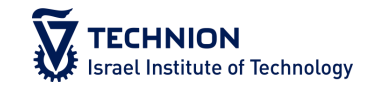

#### מדעי הרפואה

#### **דוגמא 1**

#### משימה אישית

- יצירת סרטון בהתאם למשימה
- תארו שינויים שמומלץ להכניס למקום העבודה, כך שיקטינו את הסיכון של העובדים לחלות בסכרת
- הקליטו סרטון פרסומת המיועד לתורמים פוטנציאליים המסביר את הרקע של מחלת הסכרת וכיצד תרומה כספית יכולה לקדם אתה תחום הביו-רפואה ולעזור לחולי סכרת

#### **דוגמא 2**

- קבוצות של 5-6 סטודנטים לרפואה עם התמחויות שונות
- הגשה של וידאו (5 דק<sup>י</sup>) ניהול מקרה מורכב  $\blacktriangleright$ 
	- התמודדות עם המקרה
	- עבודה בצוות מולטידיסציפלינרי
		- יצירתיות
	- הערכה של סרטי וידאו של 2 קבוצות נוספות
- מאפשר תובנות על ניהול מקרה של חברי צוות אחר

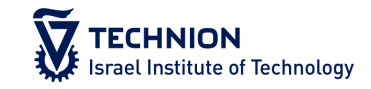

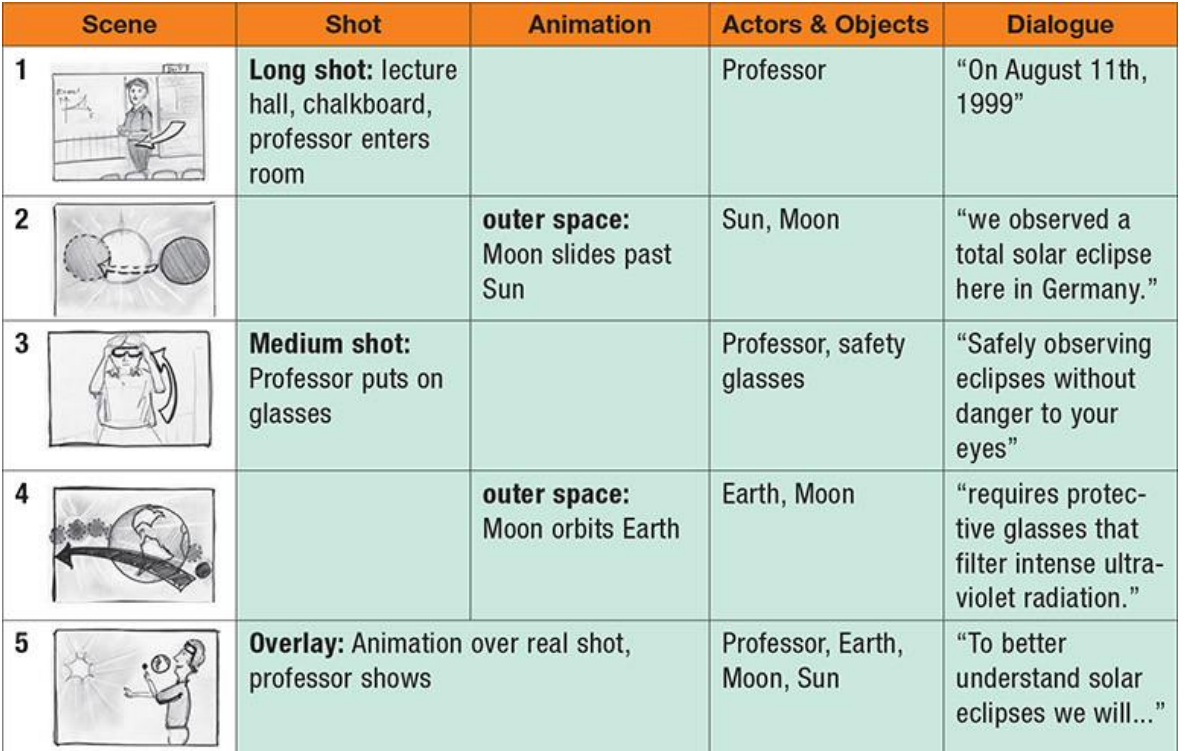

פיזיקה

מטלה בקבוצות

וידאו באורך של 3-5 דקות

נושאים לבחירה מרשימה

הגשה:

Story-board –

– וידאו

– מסמך מלווה

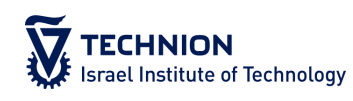

David Abbott, Andrew Roberts, and Dan MacIsaac, SUNY Buffalo State College, Buffalo, NY Kathleen Falconer, Florian Genz, Stefan Hoffmann, and André Bresges, University of Cologne, Cologne, Germany Jeremias Weber, Goethe University, Frankfurt, Germany DOI: 10.1119/1.5095375 Copyright © 2019 American Association of Physics Teachers

## Spice Up Boring Topics With Student Made Videos

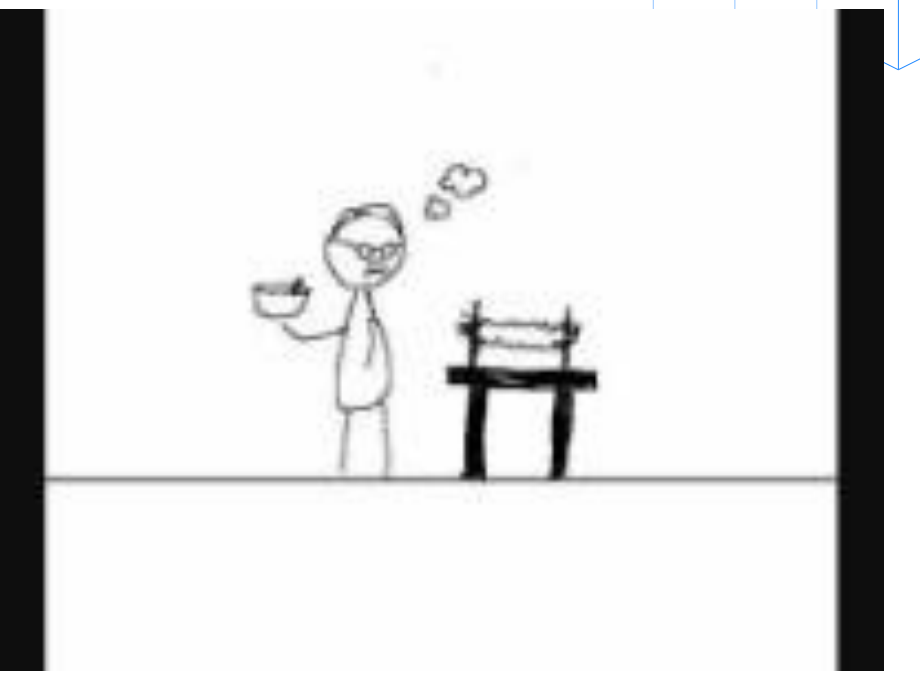

- היסטוריה של האטום
- הסטודנטים התבקשו לחקור את היסטוריית האטום וליצור סרטון הכולל ראיונות עם מדענים משפיעים.
	- כתיבת תסריט
- הקלטה או יצירת אנימציה של ראיונות

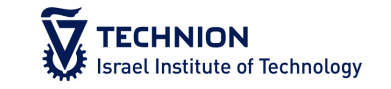

## זו דעתי ואני תומכ/ת בה

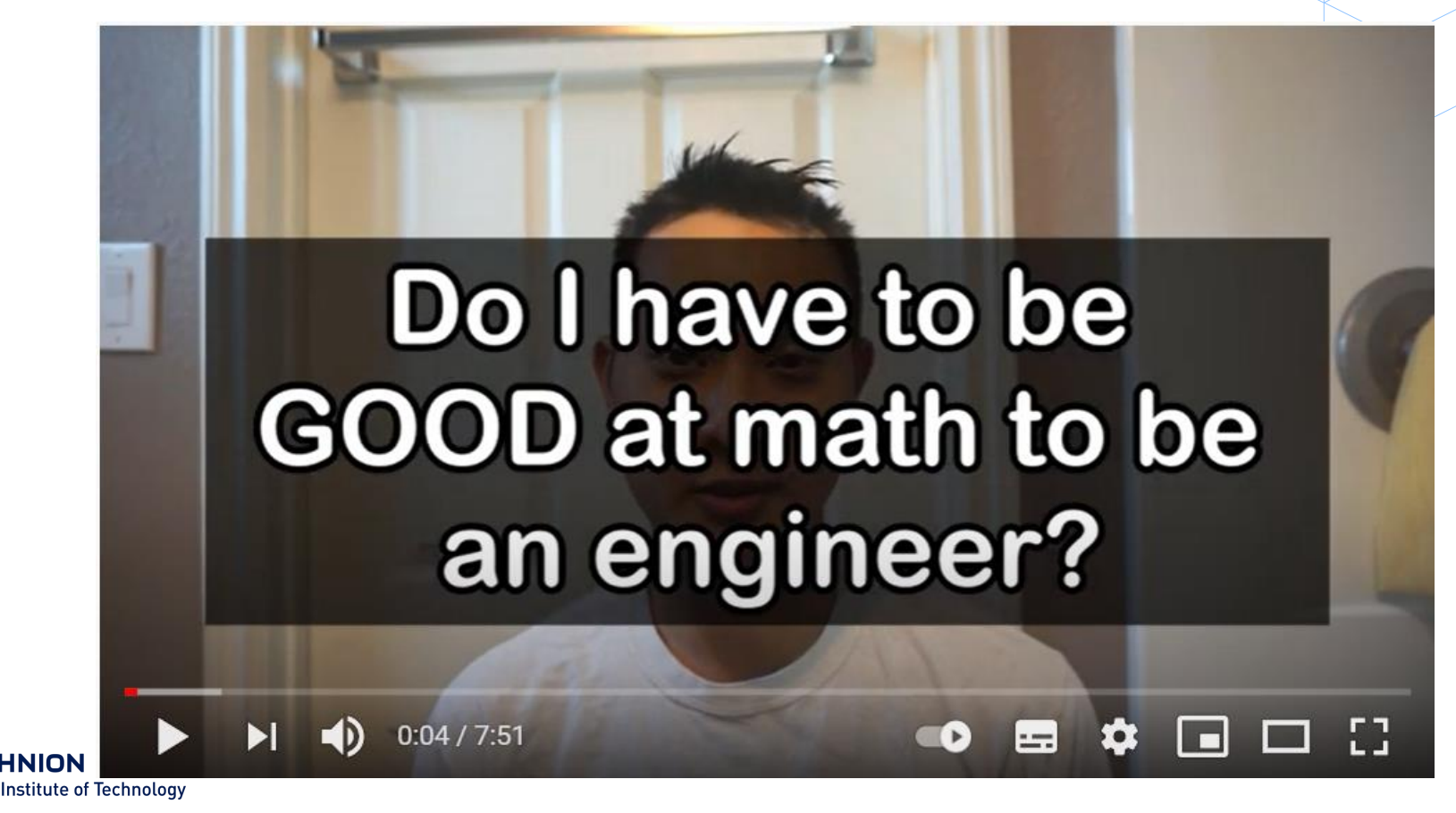

### ביולוגיה

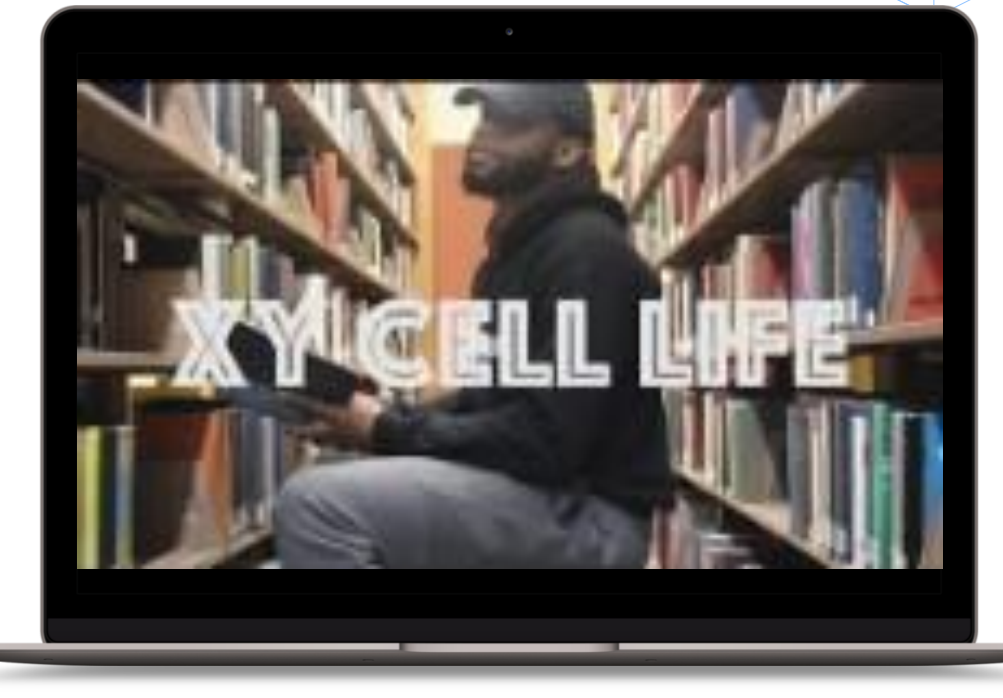

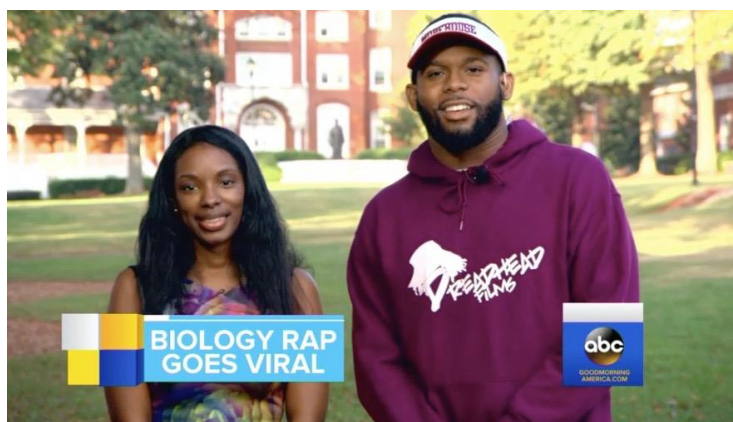

- פרופ' בוונפורט, ממכללת מורהאוס הציעה ,(Morehouse College( לסטודנטים ליצור וידאו קליפ בכל נושא שיבחרו מנושאי הקורס, תמורת נקודות בונוס.
	- הסטודנט יצר סרטון ראפ שהפך לויראלי עם יותר מ 75000 צפיות בטוויטר.

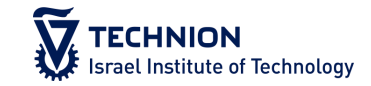

# THANK YOU BERRY MUCH!

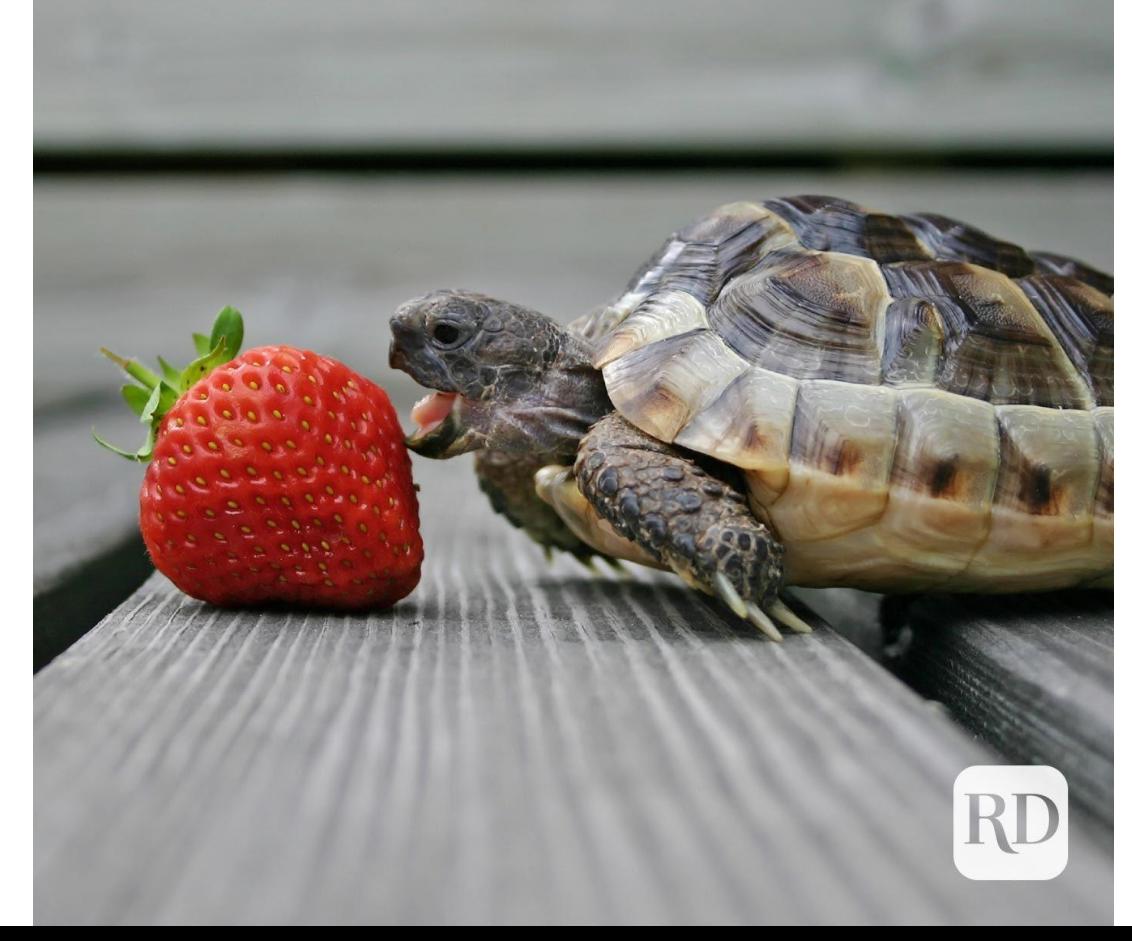

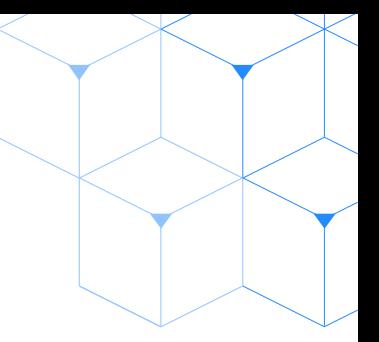

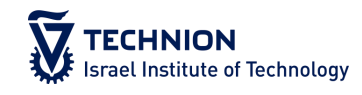